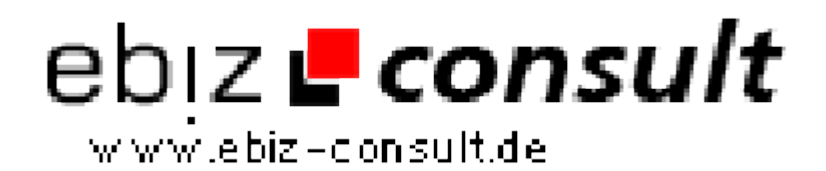

solutions for your daily eBusiness

## **Image zoom in/out**

**URL**

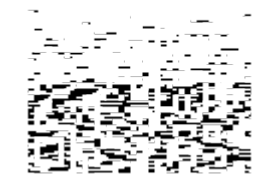

https://www.php-resource.de/script/JavaScript/JS-Programme-- Libraries/Image-zoom-inout\_15293 Image not found or type unknown

## **Produktbild**

**Beschreibung**

This is an impressive script that allows you to conveniently zoom in and out of an image. Functional in IE4+, NS6 and Opera 6+, the script does not push content around the image aside as it is zooming, unlike most similar scripts out there. You can even add the effect to multiple images on the same page!

## **Details zur Anzeige**